Możliwa procedura 1

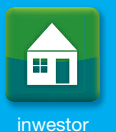

# INWESTOR NABYWA PRODUKTY ICOPAL OD HURTOWNI LUB ICOPALU

INWESTOR SAMODZIELNIE NABYWA UPRAWNIENIA Z GWARANCJI JAKOŚCI ICOPAL S.A.

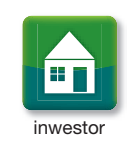

### Krok 1

Inwestorze dokonaj zakupu produktów objętych Gwarancją Jakości Icopal S.A. i należących do jednego z systemów Icopal (jeżeli takowe występują) od Hurtowni lub Icopalu a otrzymasz Fakturę zakupu w/w produktów Icopal (Dokument A)

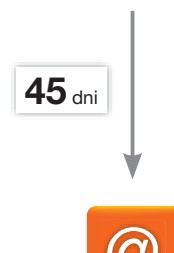

www.gwarancje.icopal.p

#### Krok 2

 Inwestorze wejdź na stronę internetową www.gwarancje.icopal.pl i dokonaj rejestracji w Internetowej Bazie Gwarancvinej Icopal S.A. w nieprzekraczalnym terminie 45 dni od daty wystawienia faktury. Po rejestracji wydrukuj i zachowaj dokumenty gwarancyjne:

Kartę Gwarancyjną (Dokument B)•

• • •

Zasady Udzielana Gwarancji Jakości Icopal S.A. (Dokument C)•

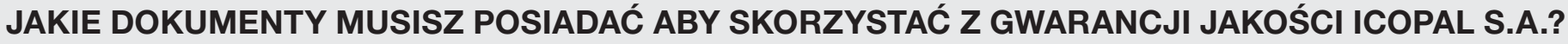

- Dokument A oryginał faktury zakupu produktów objętych Gwarancją Jakości Icopal S.A. i należących do jednego z systemów Icopal (jeżeli takowe występują)  $\bullet$
- Dokument B oryginał Karty Gwarancyjnej •
- Dokument C Zasady Udzielania Gwarancji Jakości Icopal S.A. $\bullet$

## WSZYSTKIE TE DOKUMENTY NALEŻY OKAZAĆ W PRZYPADKU ZGŁOSZENIA REKLAMACJI.

#### UWAGA!

BRAK KTÓREGOKOLWIEK Z DOKUMENTÓW POWODUJE BRAK MOŻLIWOŚCI SKORZYSTANIA Z GWARANCJI.

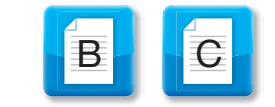

A

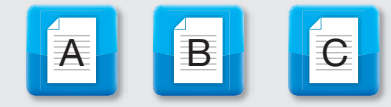